## **IS-Academia access for co-directors**

All EPFL thesis co-directors have access to the teacher portal to view the progress of their doctoral students.

1. On the login page, please enter your GASPAR credentials.

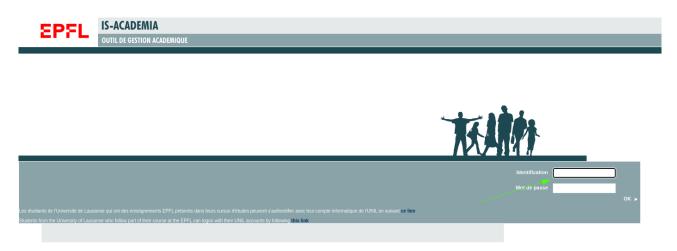

2. Once on the portal, click on the **Doctoral students** tab.

| EP                | FL              | IS-ACADEMIA   ACADEM                | IIC MANAG | GEMENT PROGRAM                    | М                                                      |                                       | Search in the               | e portal Q                                       | Fr  En                      | ç □ @ @ (→      |
|-------------------|-----------------|-------------------------------------|-----------|-----------------------------------|--------------------------------------------------------|---------------------------------------|-----------------------------|--------------------------------------------------|-----------------------------|-----------------|
| Homepage          | My courses      | Timetable Doctoral students         | Projects  | Assign assistants                 | Evaluations                                            |                                       |                             |                                                  |                             |                 |
| My doctoral stude |                 |                                     |           |                                   |                                                        |                                       |                             |                                                  |                             |                 |
| L Export          |                 |                                     |           |                                   |                                                        |                                       |                             |                                                  |                             |                 |
|                   |                 |                                     |           |                                   |                                                        |                                       |                             |                                                  |                             |                 |
| Population        | My active co-o  | directed PhD students 👻 Ok          |           |                                   |                                                        |                                       |                             |                                                  |                             |                 |
|                   |                 |                                     |           |                                   |                                                        |                                       |                             |                                                  |                             |                 |
|                   | Immatriculation | Candidacy exam                      |           | Jury Proposal oral<br>exam        | Submission of the draft<br>of the thesis               | Anti-plagiat                          | Oral Exam                   | Submission of the final<br>version of the thesis | Public defense              | Exmatriculation |
|                   | 0               | •                                   | ¥         | ٠                                 | 8                                                      | •                                     |                             | 8                                                |                             | 0               |
|                   | 15.10.2020      | 11.01.2022                          |           | 27.08.2024                        | 10.09.2024<br>(Theoretical)                            | Thèse non soumise à<br>l'anti-plagiat | 15.10.2024<br>(Theoretical) | 15.11.2024                                       | 15.04.2025<br>(Theoretical) |                 |
|                   |                 | Admission to the<br>PhD preparation |           | Organisation of the<br>oral exam  | Validation of the draft<br>version                     |                                       |                             | Validation of the final<br>version               |                             |                 |
|                   | 0               | •                                   | *         | •                                 | 8                                                      | •                                     |                             | 0                                                |                             | 0               |
|                   | 01.10.2020      | 30.09.2021<br>Admission to the      |           | 13.08.2024<br>Organisation of the | 27.08.2024<br>(Theoretical)<br>Validation of the draft | Thèse non soumise à<br>l'anti-plagiat | 01.10.2024<br>(Theoretical) | 01.11.2024<br>Validation of the final            | 01.04.2025<br>(Theoretical) |                 |
|                   |                 | PhD preparation                     |           | oral exam                         | validation of the draft<br>version                     |                                       |                             | validation of the final version                  |                             |                 |

3. All the red steps are clickable to follow the different steps in the students' curriculum. To view the doctoral student's details, click on their name.

| EP                | FL              | IS-ACADEMIA   ACADE                               | MIC MANA | GEMENT PROGRA                                                   | M            |                                                          |                     | Search in the ports | l.                                            | Q          | Fr] <b>En</b>               | Ļ ⊑ | 6 | @[→             |
|-------------------|-----------------|---------------------------------------------------|----------|-----------------------------------------------------------------|--------------|----------------------------------------------------------|---------------------|---------------------|-----------------------------------------------|------------|-----------------------------|-----|---|-----------------|
| Homepage          | My courses      | Timetable = Doctoral students                     | Projects | Assign assistants                                               | Evaluations  |                                                          |                     |                     |                                               |            |                             |     |   |                 |
| My doctoral stude |                 |                                                   |          |                                                                 |              |                                                          |                     |                     |                                               |            |                             |     |   |                 |
| Population        | Immatriculation | directed PhD students v Ok<br>candidacy exam      |          | Doctoral details                                                |              |                                                          |                     |                     | abmission of the final version of the thesis  | Public del | Public defense              |     |   | somatriculation |
|                   | 0               | 11.01.2022<br>Admission to the<br>PhD preparation | ¥        | Informations<br>Thesis co-director<br>Date of the Annual Report | Esra Neufeld | Number of credits obtained 5                             | Thesis in a company |                     | 15.11.2024<br>Jidation of the fina<br>version |            | 15.04.2025<br>(Theoretical) |     |   | 0               |
| —                 | O<br>01.10.2020 | 30.09.2021<br>Admission to the<br>PhD preparation | ¥        | Documents                                                       |              | Туре                                                     | Ð                   |                     | 01.11.2024<br>Jidation of the fina<br>version | ,          | 01.04.2025<br>(Theoretical) |     |   | 0               |
|                   |                 | r na proparativi                                  |          | 09.12.2021<br>07.01.2022                                        |              | Candidacy exam jury proposal<br>Research plan cover page |                     |                     |                                               |            |                             |     |   |                 |
|                   |                 |                                                   |          | Anti-plagiarism                                                 |              |                                                          |                     |                     |                                               |            |                             |     |   |                 |
|                   |                 |                                                   |          | No information about aris pl                                    | agiantem     |                                                          |                     |                     |                                               |            |                             |     |   |                 |
|                   |                 |                                                   |          |                                                                 |              |                                                          |                     |                     |                                               |            |                             |     |   |                 |